# Digital Drawing as a Collaborative Learning Environment for Children

Anshul Chaurasia, Anubhuti Jain, Ishani Parekh and Sanchit Gupta. Dhirubhai Ambani Institute of Information and Communication Technology Gandhinagar, Gujarat, India.

{anshul\_chaurasia, anubhuti\_jain, 200801012, sanchit\_gupta} @daiict.ac.in.

## **Keywords:** MultiPoint, Digital Drawing, Collaborative learning.

1. **Introduction:**

●Drawing - appeals to the masses, especially the children.

• Schools in developing nations lack the basic infrastructural facilities, minimum exposure to digital mediums such as computers

• MultiPoint technology- solution; enables efficient Computer resource usage

• Our software "Rangoli" - utilizes the MultiPoint technology

●Encourages collaborative learning, fun and engaging activities. Need for a framework that stimulates a collaborative environment for digital Drawing.

• Learning curve: individual activities followed by collaborative learning activities

• Activities designed considering:

#### Interactivity, Fun, Engagement and Usability.

## 2. **Methodology:**

## **2.1. Instructor supervision** – Tool only acts as a platform for practicing digital drawing as a

collaborative activity, does not provide evaluation. Instructor needed to supervise the activities, intervene whenever needed. 2.2. **Instructional Language** – English: clear, precise and pedagogical.

2.3. **Target Users** - children of classes 1- 3. 2.4. **Number of Users** –2-6 users; provides each user a fair amount of screen space to work on.

3. **The Interface:**

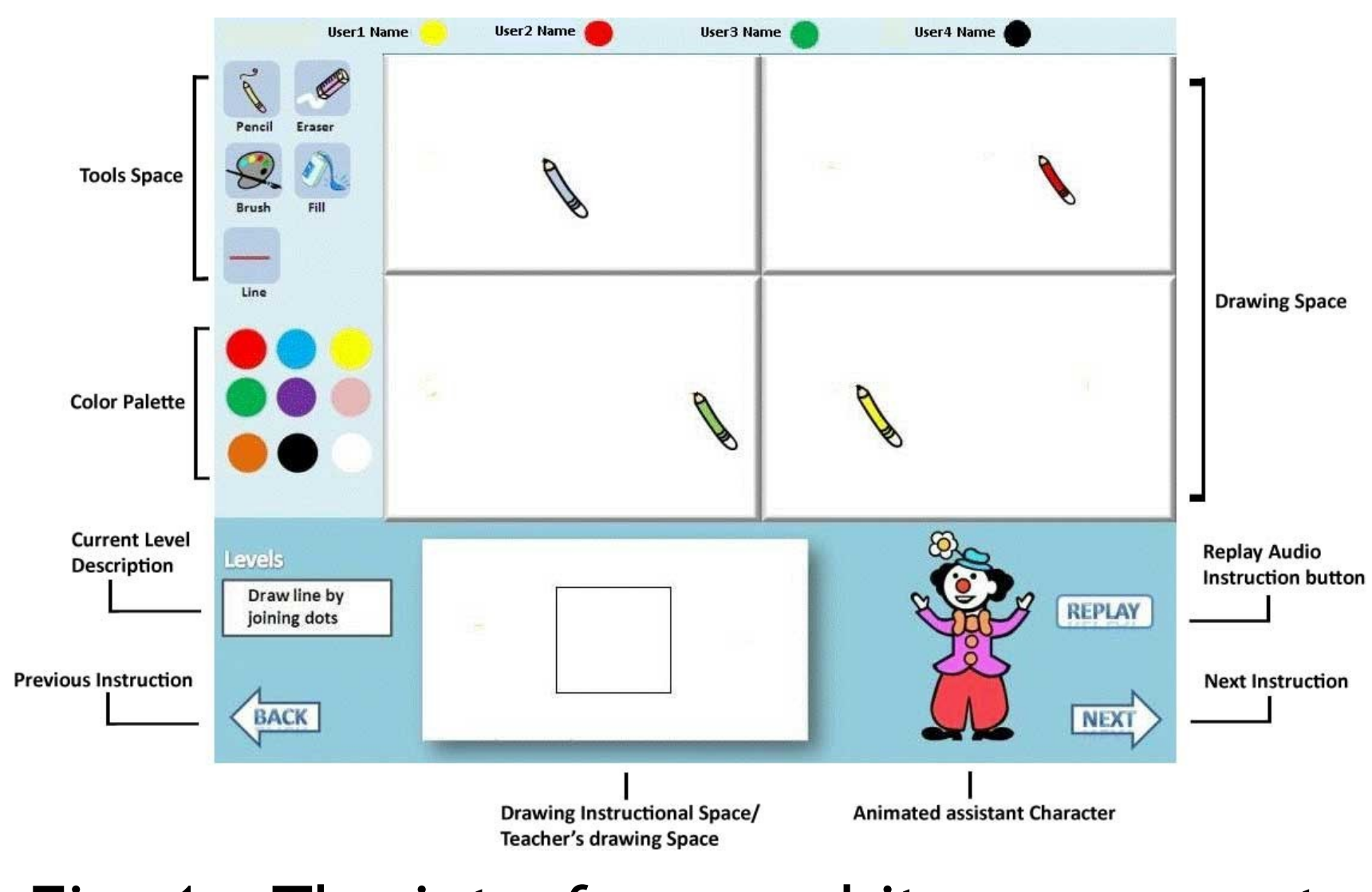

#### Fig. 1 - The interface and its components

3.1. **The User's drawing space** – has a variable number of drawing spaces according to the number of users.

3.2. **The Instruction space** - provides instructions through a drawing instructional space (which shows what the users are expected to draw/color), audio instructions, and an animated assistant character.

3.3. **The tools panel** – The various tools are – Pencil, Eraser, Line, Brush (predefined thickness), and Paint Bucket (use it with closed or pre-built shapes). Since each user's mouse pointer is of different color, when a user selects the pencil tool the pencil that he gets has a body of his mouse pointer [Fig. 2].

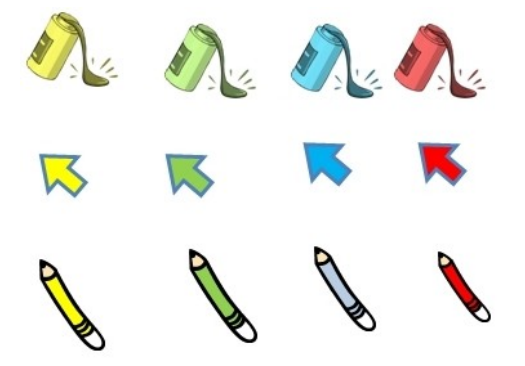

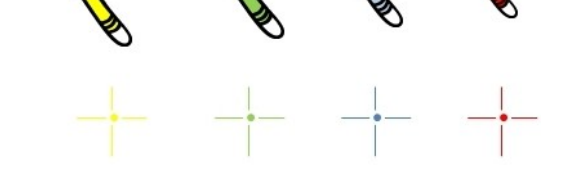

#### Fig. 2 – different tools

3.4. **Color palette** - nine basic colors – red, blue, yellow, green, purple, pink, orange, black, and white are provided.

3.5. **User Name and working color tab**shows the User names and their current working colors.

## 4. **The Activities:**

4.1. **Individual** – Each user has a different colored cursor/pencil/crosshair/paint bucket, to allow easy association.

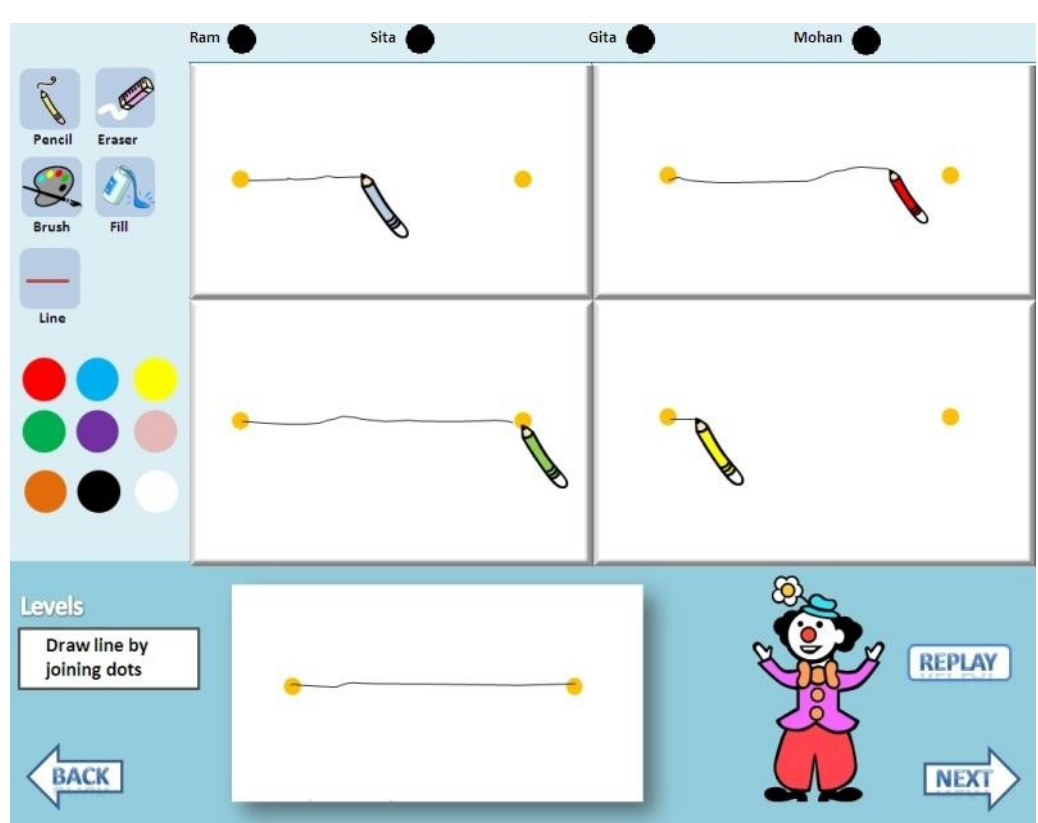

### Fig. 3 - join dots to form a line

### ●choose a color; join dots to form colored

line.

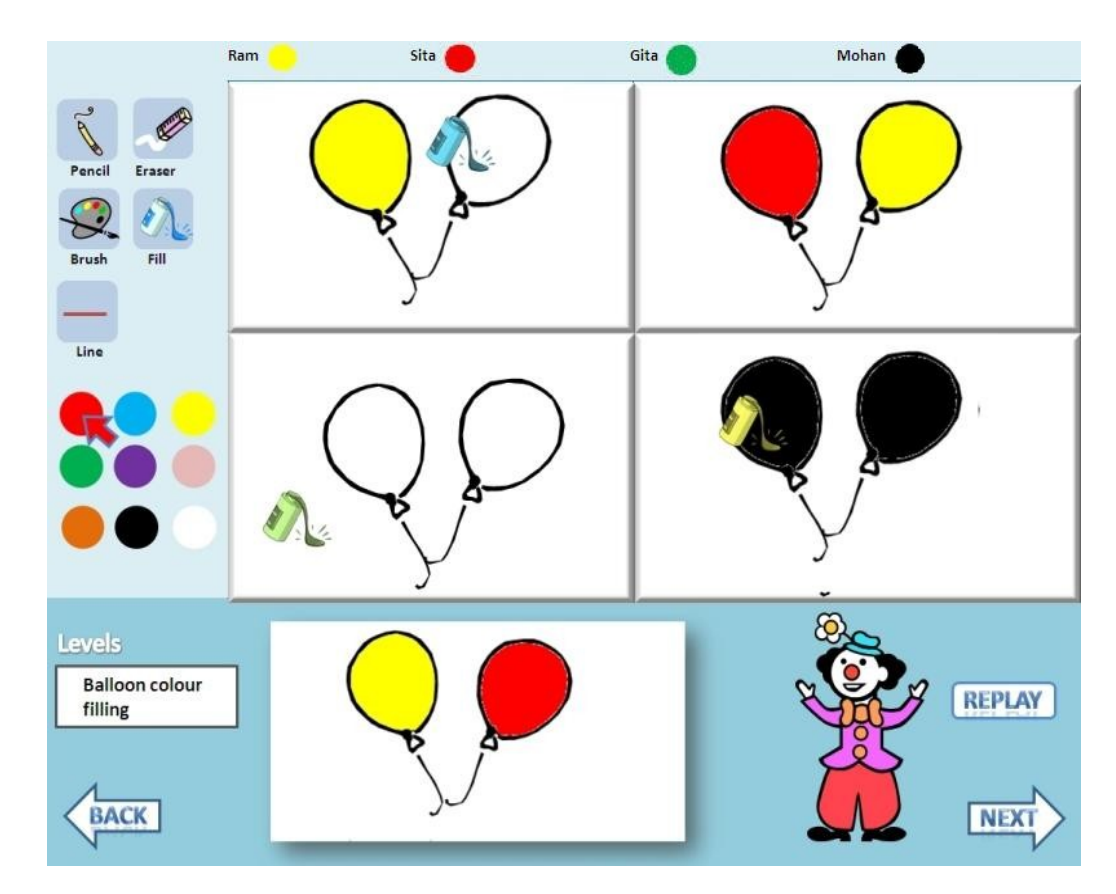

Fig. 4 **-** coloring activity – presents different images in increasing coloring complexity. Like coloring balloons, different fruits and then a full clothed human figure

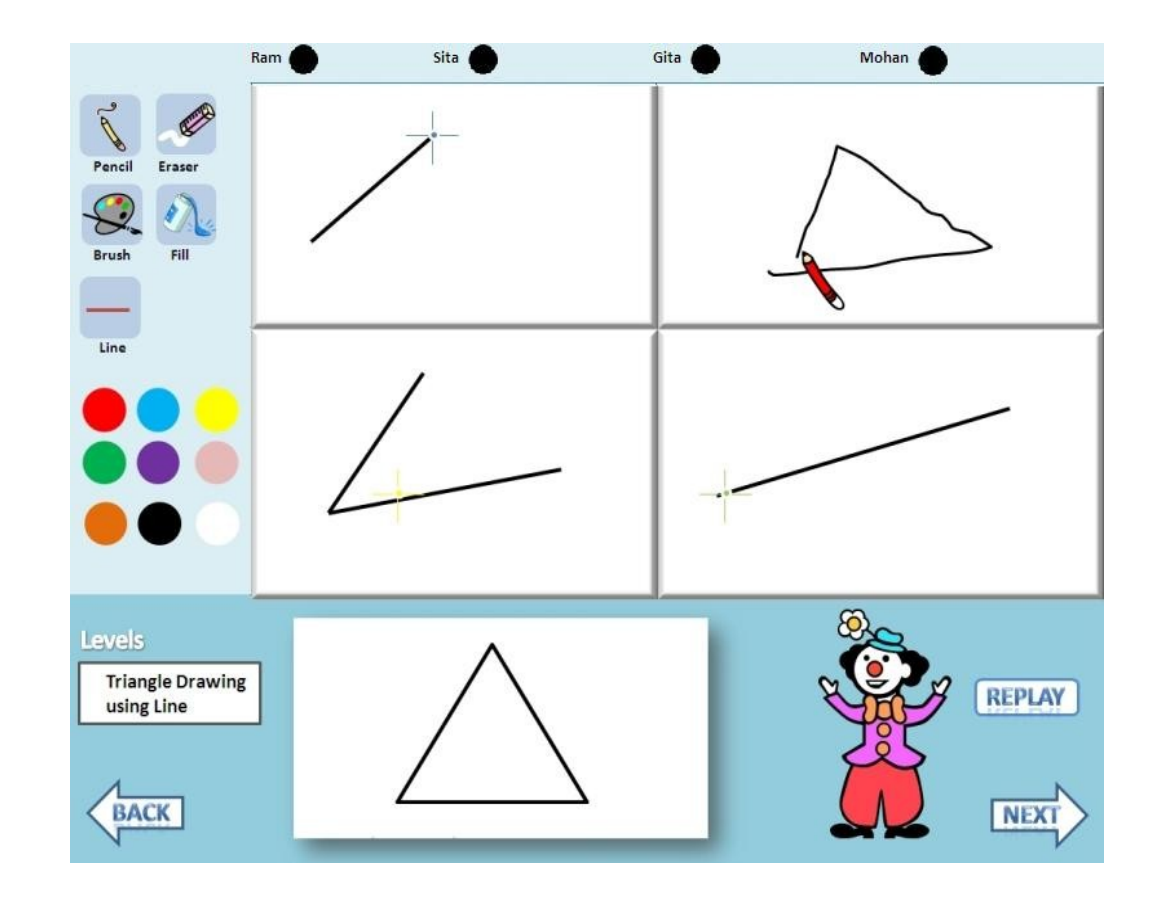

## Fig. 5 **-** shapes drawing – presents simple shapes to the users.

●complete object drawing - instructs to draw more complex drawing than just shapes.

4.2 **Collaborative** – entire drawing/coloring activity is performed together. The users still have their independent tools allowing them to work simultaneously.

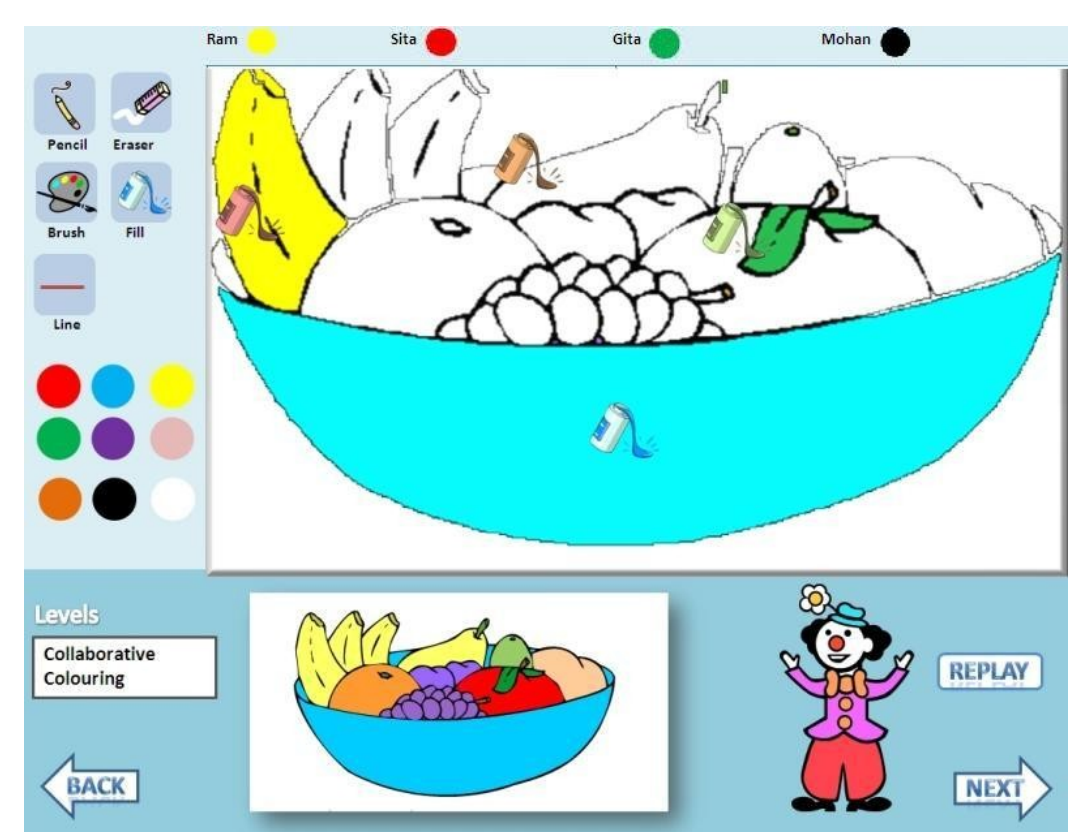

Fig. 6 **-** different mice coloring different parts

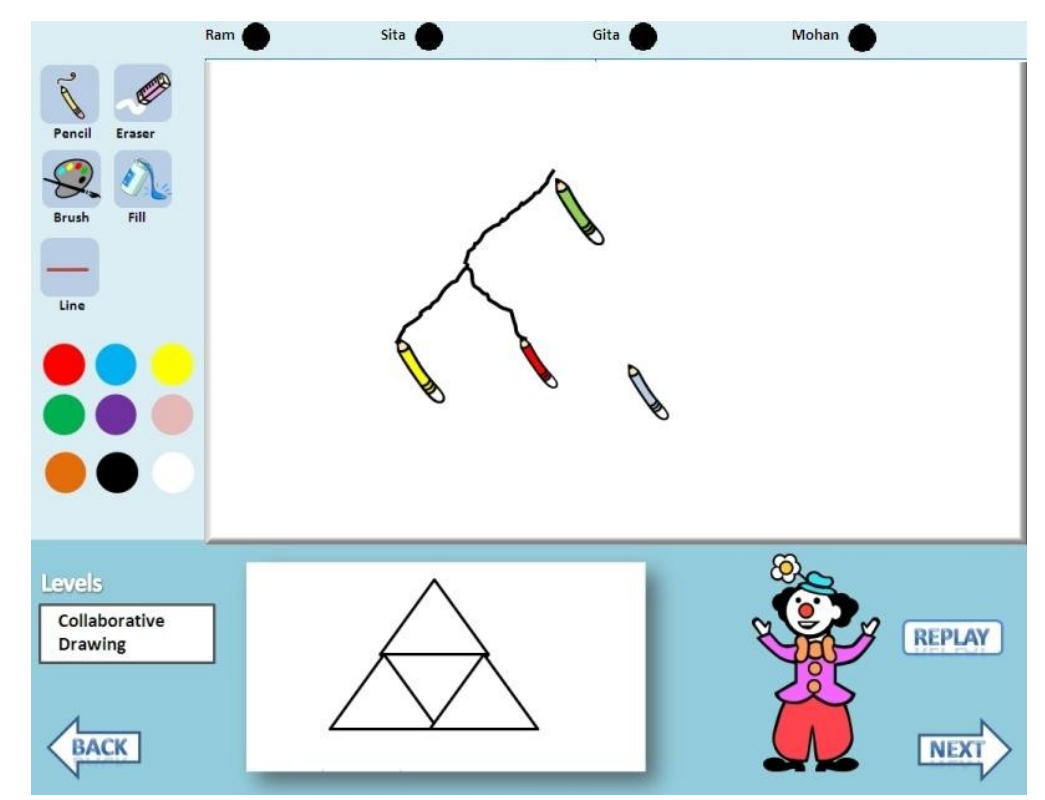

#### Fig. 7 - different mice drawing different parts

## 5. **References:**

- Cooke G., Griffin D., and Cox, M. (1998) *Teaching Young Children to Draw - Imaginative approaches to Representational Drawing*.
- U. S. Pawar, J. Pal and K. Toyama(2006) *"Multiple Mice for Computers in Education in Developing Countries,"* in Proc. of IEEE/ACM ICTD'06, pp. 64-71.
- The Microsoft Windows MultiPoint Software Development Kit (SDK).http://www.microsoft.com/downloads/details.aspx? FamilyID=A137998B-E8D6-4FFF-B805- 2798D2C6E41D&displaylang=en
- S. Thota, J. Pal, U. S. Pawar, A. Joshi, M. Jain, S. Teja and S. Anikar(2008), *"From Pilot to Practice: Creating Multiple-Input Multimedia Content for Real-World Deployment,"* in Intelligent User Interfaces for Developing Regions, 2008, Canary Islands, Spain.